## Installing Google Chrome

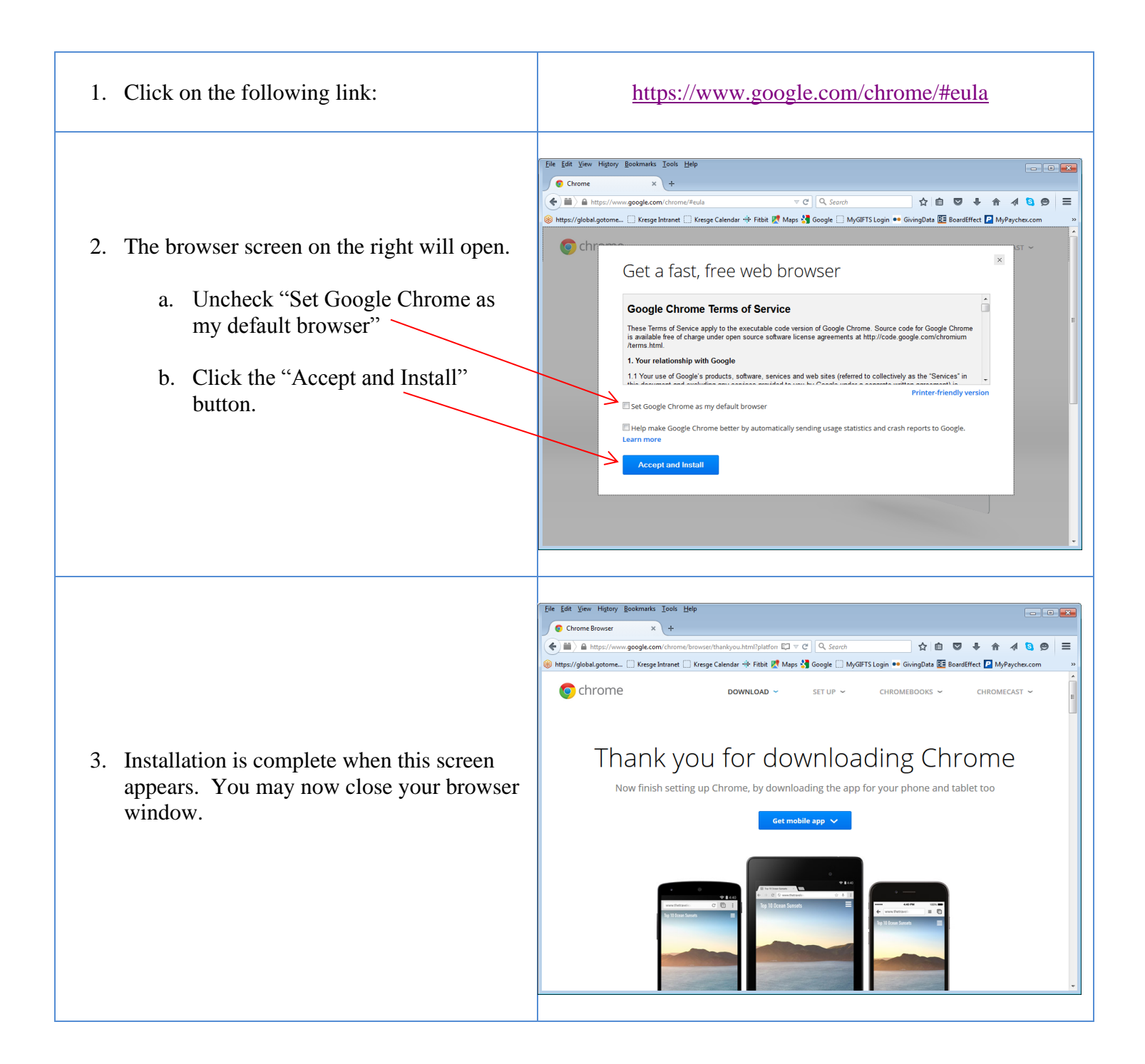